# <span id="page-0-0"></span>Neural network programming: neural networks

Erik Spence

SciNet HPC Consortium

25 April 2024

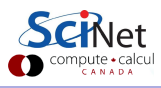

#### Today's code and slides

You can get the slides and code for today's class at the SciNet Education web page.

<https://scinet.courses/1327>

Click on the link for the class, under "Lectures" click on "Neural Networks".

The code for today is in "lecture2 code.tar.gz". The data is in "mnist.pkl.gz".

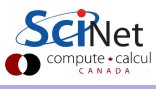

#### Today's class

This class will cover the following topics:

- Introduction to fully-connected neural networks.
- Backpropagation algorithm.
- Example with fake data.
- Example on the MNIST data.

Please ask questions if something isn't clear.

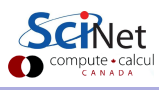

#### A review of last class

Recall what we did last class.

- We built a neural network, consisting of a single neuron.
- $\bullet$  We defined a cost function,  $C$ , which measured the inaccuracy of the neural network's predictions.
- $\bullet$  We created data that came in the form  $(x, y)$ , so that we could perform supervised learning.
- We used a minimization algorithm, Gradient Descent, to minimize the cost function, using the data. The minimization was accomplished by modifying the neuron's weights and bias.
- We then tested the resulting network against the test data.

This was a good start, but now it's time to do real neural networks.

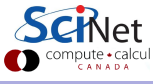

## Neural networks

Suppose we combine many neurons together, into a proper network, consisting of "layers".

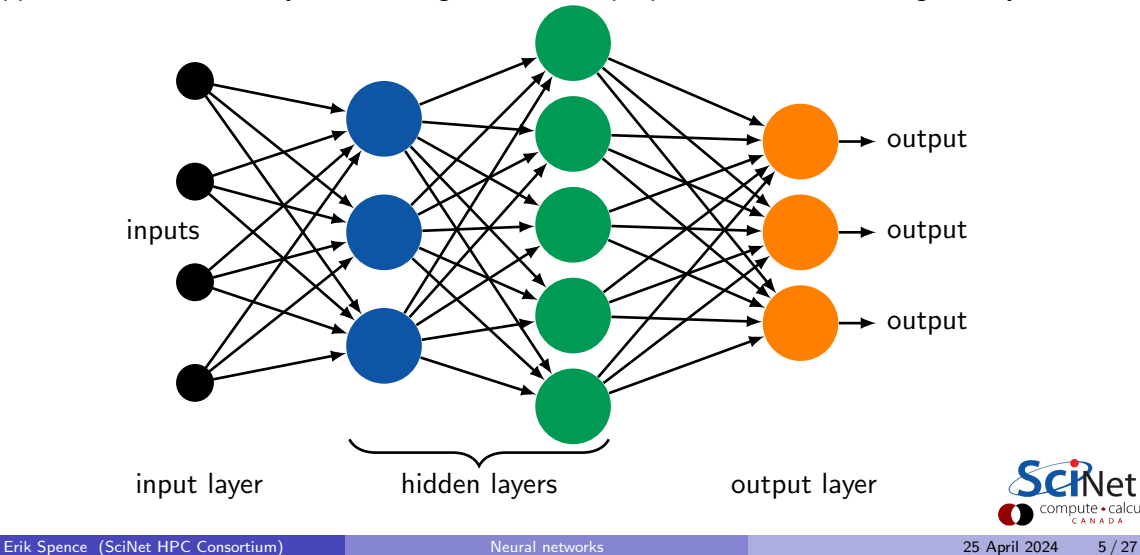

ute•calcu

#### Some notes about neural networks

Some details about the graphic on the previous slide:

- The input neurons do not contain any functions. They merely represent the input data being fed into the network. There is one input neuron for each "feature" in the data set  $(x_1$  and  $x_2$ , for example).
- Each neuron in the "hidden" layers and the output layer all contain an "activation function" (such as sigmoid) with its own free parameters,  $w$  and  $b$ .
- Each neuron outputs a single value. This output is passed to all of the neurons in the subsequent layer. This type of layer is known as a "fully-connected", or "dense", layer.
- The number of free parameters in the neurons in any given layer depends upon the number of neurons in the previous layer.
- The output from the output layer is aggregated into the desired form to calculate the cost function.

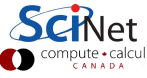

# Seriously?

You might legitimately wonder why on Earth we would think this would lead anywhere.

- As it happens, this topology is similar to some simple biological neural networks.
- Each layer takes the output of the previous layer as its input.
- Each layer makes "decisions" about the information that it receives.
- In this way the later layers are able to make more complex and abstract decisions than the earlier layers.
- A many-layered network can potentially make sophisticated decisions.

However, there are subtleties in training such a network.

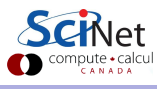

## Training a neural network

How do we train such a network?

- Suppose that we decide to try to use gradient descent to train the network from three slides ago.
- $\bullet$  Each of the neurons has its own set of free parameters,  $\mathbf w$  and  $\mathbf b$ . There are lots of free parameters!
- To update the parameters we need to calculate every  $\frac{\partial C}{\partial w}$  and  $\frac{\partial C}{\partial b}$  for every weight and bias, in every neuron!
- **But how do we calculate those derivatives, especially for the parameters associated with** the neurons that are several layers away from the output?

Actually, as it happens, this is a solved problem.

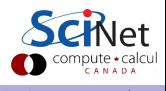

## The backpropagation algorithm

To find the gradients of the cost function with respect to the weights and biases we use the "backpropagation algorithm". First let's go over some terminology.

Let the input layer be the zeroth layer. If  $\mathrm{x}\in\mathbb{R}^{500\times2}$  is the input data, then let  $a_1 \in \mathbb{R}^{m_1 \times 500}$  be the vector of outputs from the  $m_1$  neurons in the first (hidden) layer:

$$
z_1 = w_1 x^T + b_1 \qquad a_1 = \sigma(z_1)
$$

with  $\mathrm{w}_1 \in \mathbb{R}^{m_1 \times 2}$ ,  $\mathrm{b}_1 \in \mathbb{R}^{m_1 \times 1}$  and  $\sigma(z)$  the sigmoid function. Similarly,

$$
z_{\ell} = w_{\ell}a_{\ell-1} + b_{\ell} \qquad a_{\ell} = \sigma (z_{\ell})
$$

with  ${\bf w}_\ell\in \mathbb{R}^{m_\ell\times m_{(\ell-1)}},$   ${\bf b}_\ell\in \mathbb{R}^{m_\ell\times 1},$   ${\bf a}_\ell\in \mathbb{R}^{m_\ell\times 500},$  where  $m_\ell$  is the number of neurons in the  $\ell$ th layer.

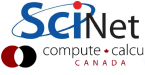

# The backpropagation algorithm, continued

$$
\delta_M = \frac{\partial C}{\partial z_M} = \nabla_{\text{a}_M} C \circ \sigma'\left(\text{z}_M\right)
$$

is the "error" in the last  $(Mth)$  layer. Recall that

$$
C=\tfrac{1}{2}\sum_i\left(a_{Mi}-y_i\right)^2,
$$

and thus

$$
\delta_M = (a_M - y) \circ \sigma'(z_M).
$$

We now claim that

$$
\delta_{\ell} = \left[ \left( w_{\ell+1} \right)^T \delta_{\ell+1} \right] \circ \sigma' \left( z_{\ell} \right)
$$

Some algebra reveals that

$$
\frac{\partial C}{\partial b_\ell} = \delta_\ell
$$

and that

$$
\frac{\partial C}{\partial w_\ell} = \mathrm{a}_{\ell-1} \delta_\ell
$$

The derivation of these quantities is not too difficult, just algebra.

Note that we are now using  $a_M$  as the output of our network.

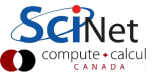

## Our second example

We use the *sklearn.datasets.make\_circles* command to generate some toy data.

```
# example2.py
import sklearn.datasets as skd, sklearn.model selection as skms
def get_data(n):pos, value = skd.make_circles(n, noise = 0.1)
 return skms.train_test_split(pos, value, test_size = 0.2)
```
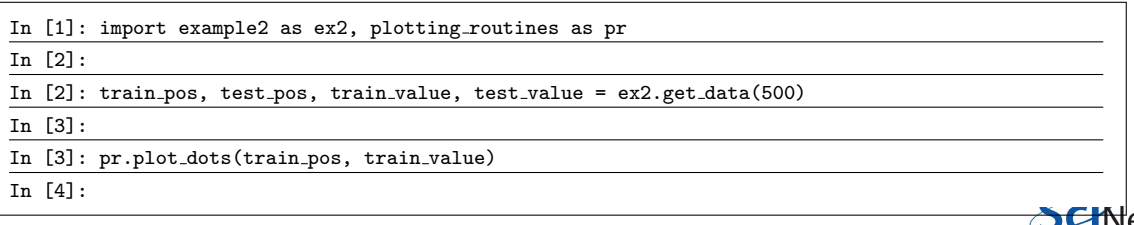

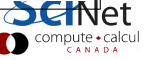

#### Our second example, data

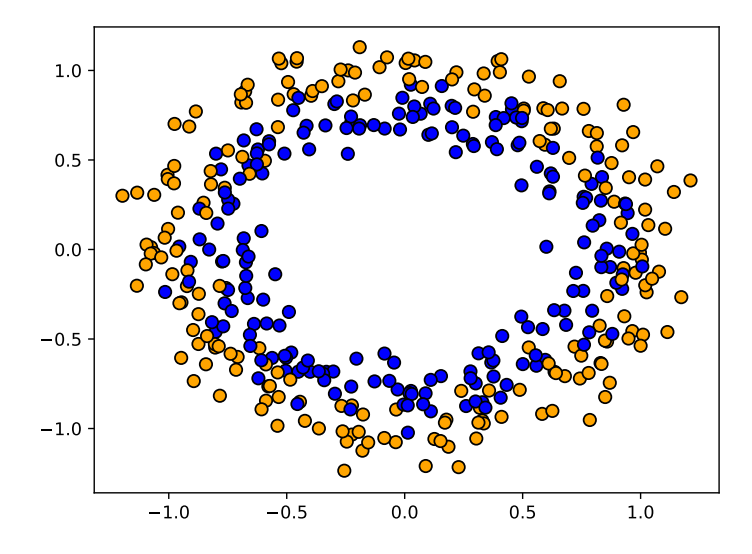

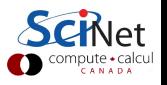

# The goal

What are we trying to accomplish?

- Just like with our first example, we want to create a network which, given a 2D position, can correctly classify the data point (0 or 1).
- However, obviously a linear fit will not work in this case.
- This time we will create a network with three layers, an input layer, one hidden layer, and an output layer.
- We will use the sigmoid function for all neurons, with the 2 values of the position variable,  $(x_1, x_2)$ , as the inputs to the hidden layer, and the outputs of the hidden layer as inputs to the output layer.
- Once again, we'll use gradient descent to minimize the cost function, to find the best values of our weights and biases.

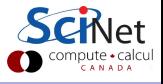

# Our neural network

Note that the number of neurons in the hidden layer is arbitrary.

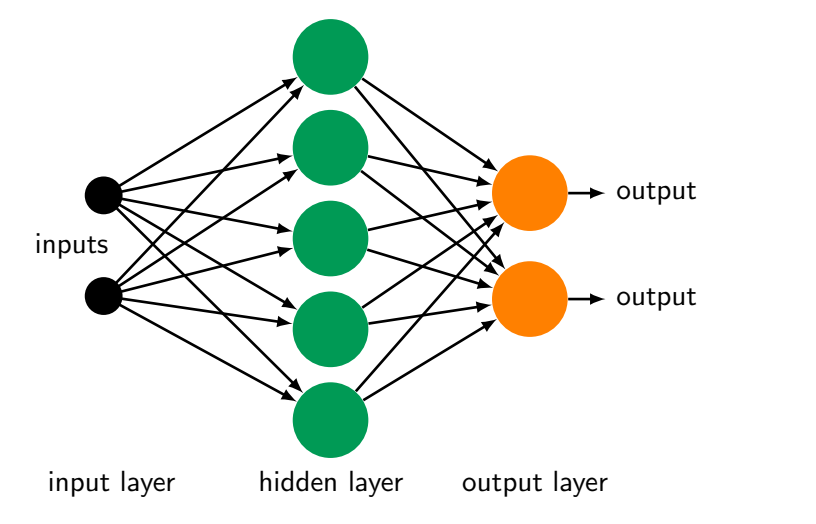

ute•calcu<br>^™^™^

# Training our network, code

```
# second network.py
import numpy as np
import numpy.random as npr
# Sigmoid function.
def sigma(z):
 return 1. / (1. + np.exp(-z))# Sigmoid prime function.
def sigmaprime(z):
 return sigma(z) * (1. - \text{sigma}(z))# Returns just the predicted values.
def predict(x, model):
 \ldots, \ldots, a2 = forward(x, model)
 return np.argmax(a2, axis = 0)
```

```
# second network.py, continued
# Predict the output value, given the model
# and the positions.
def forward(x, model):
 # Hidden layer.
 z1 = model['w1'].dot(x.T) + model['b1']
 a1 = sigma(z1)# Output layer.
 z^2 = model['w2'].dot(a1) + model['b2']
 a2 =sigma(z2)return z1, z2, a1, a2
```
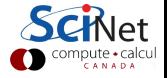

# Training our network, code, continued

```
# second network.py, continued
def build model(num nodes, x, y, eta, output dim, num steps = 10000, print best = True):
 input\_dim = np.shape(x)[1]\text{model} = \{ 'w1': \text{ npr.random(num nodes, input\_dim), 'bl': np.zeros([num nodes, 1]), }\sqrt{w^2}: npr.randn(output_dim, num_nodes), \sqrt{b^2}: np.zeros([output_dim, 1])}
 z1, z2, a1, a2 = forward(x, model)for i in range(0, num_steps):
   delta2 = a2; delta2[y, range(len(y))] -= 1 # (a.M - y); delta2 *= sigmaprime(z2)
   delta1 = (modl{'v2'}].T).dot(delta2) * sigmaprime(z1)dCdb2 = np.sum(delta2, axis = 1, keepdims = True)dCdb1 = np.sum(delta1, axis = 1, keepdims = True)dCdw2 = delta2.dot(a1.T); dCdw1 = delta1.dot(x)model['W1'] -= eta * dCdw1; model['b1'] -= eta * dCdb1
   model\lceil \sqrt[3]{w^2} \rceil -= eta * dCdw2; model\lceil \sqrt[3]{b^2} \rceil -= eta * dCdb2
   # Then check for best fit, and rerun the forward pass through the model.
                                                                                                          PΤ
```
# Our second example, continued

Once again, assume that we've still got our data in memory.

```
In [4]: import second network as sn
In [5]:
In [5]: model = sn.build_model(10, train_pos, train_value, eta = 5e-3, output_dim = 2)
Best by step 0: 51.2 %
Best by step 1000: 85.0 %
Best by step 2000: 86.0 %
.
.
.
Best by step 7000: 87.2 %
Best by step 8000: 87.2 %
Best by step 9000: 87.2 %
Our best model gets 87.5 percent correct!
In [6]:
In [6]: pr.plot decision boundary(train pos, train value, model, sn.predict)
In [7]:
                                                                                                  :ompute • calcu
```
## Our fit

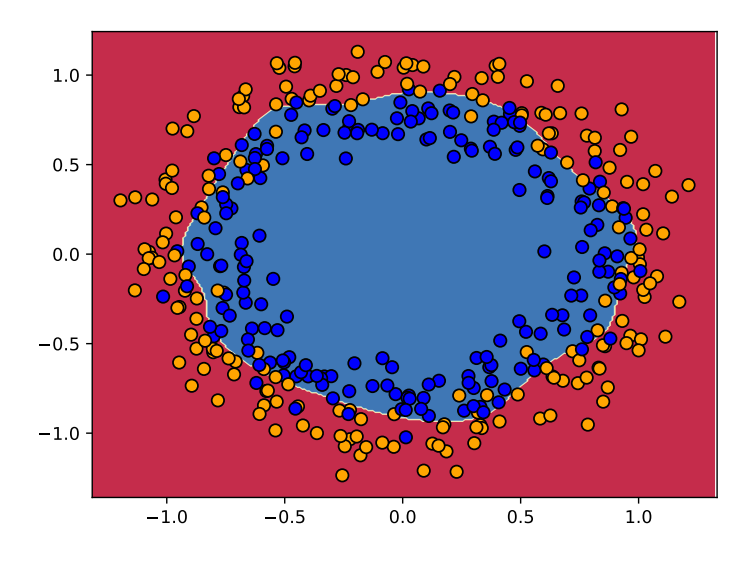

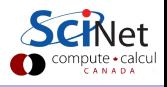

Erik Spence (SciNet HPC Consortium) 25 April 2024 18 / 27

#### Our second example, test data

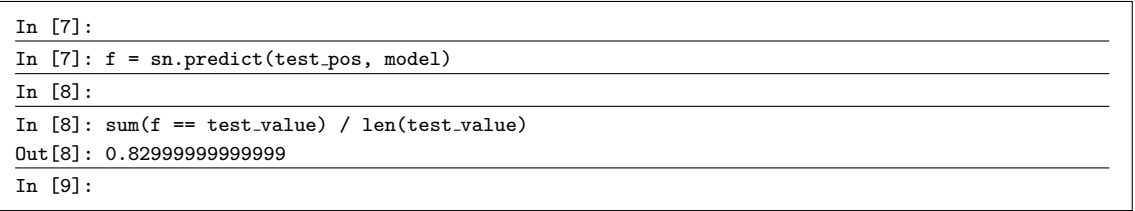

83%!

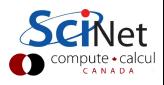

#### Some notes on our second example

A few observations about our second example.

- The choice of  $\eta$  was by trial-and-error. There are more-sophisticated techniques which can be used. We may discuss these in a later class.
- Our model has as many free parameters as you like, depending on the number of nodes you use. As such, it is capable of getting an extremely good fit.
- It is not uncommon for the number of parameters in the network to greatly exceed the number of observations. Your machine-learning instincts should be warning you: this situation is ripe for over-fitting.
- Nonetheless, there are techniques that are used to improve the generalization of the model. We'll visit these next class.

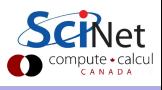

#### Handwritten digits

# 928125

One of the classic datasets on which to test neural-network techniques is the MNIST dataset.

- A database of handwritten digits, compiled by NIST.
- Contains 60000 training, and 10000 test examples.
- The training digits were written by 250 different people; the test data by 250 different people.
- The digits have been size-normalized and centred.
- Each image is grey scale,  $28 \times 28$  pixels.

We can use our existing code to classify these digits.

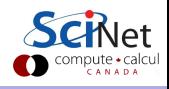

#### Our network

How would we design a network to analyse this data?

- Each image is  $28 \times 28 = 784$  pixels. Let the input layer consist of 784 input nodes. Each entry will consist of the grey value for that pixel.
- The output will consist of a one-hot-encoding of the networks analysis of the input data. This means that, if the input image depicts a '7', the output vector should be  $[0, 0, 0, 0, 0, 0, 0, 1, 0, 0]$ .
- Thus, let there be 10 output nodes, one for each possible digit.
- To start, let's just use a single hidden layer.
- As it happens, the code which we used in the second example can solve this problem.

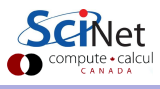

# Hand written digits, continued

The code for reading the data is contained in mnist loader.py.

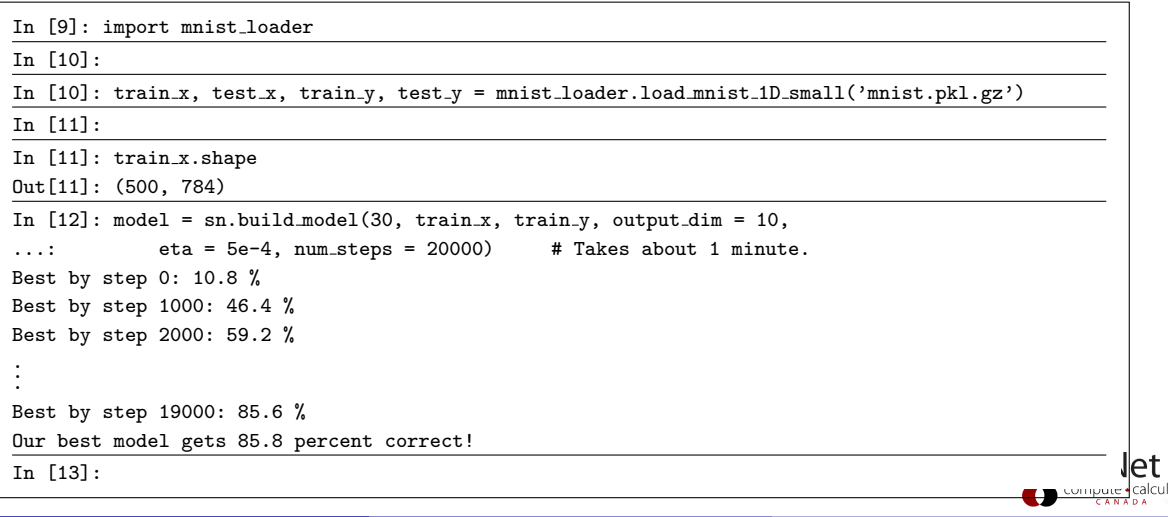

#### Handwritten digits, test data

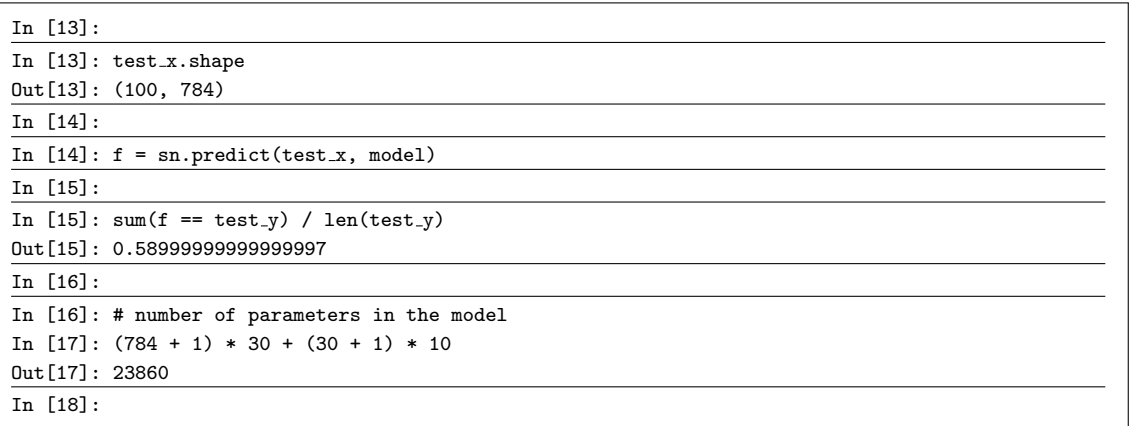

59%! Not great. Clearly we have some over-fitting going on. How do we deal with this?

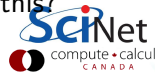

# Over-fitting

Over-fitting occurs when a model is excessively fit to noise in the training data, resulting in a model which does not generalize well to the test data. This most-often occurs when there are more free parameters in the model than there are data.

This can be a serious issue with neural networks. How do we deal with this?

- More data! Either real (original), or artificially created.
- **•** Regularization.
- Dropout.

The first is self-explanatory. We'll go over dropout next week.

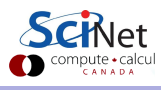

# Summary

Things to remember from today's class.

- Neural networks are built out of collections of neurons.
- Such networks are organized into layers: an input layer, an output layer, and an arbitrary number of hidden layers.
- Backpropagation is used to calculate the derivatives of the cost function with respect to the weights and biases.
- These derivatives are used in the Gradient Descent algorithm.
- Neural networks are prone to overfitting, especially when trained on an insufficient amount of data.
- This is the last time we will code the network details by hand.
- We'll be using Tensorflow next class.

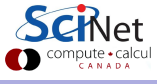

# <span id="page-26-0"></span>Linky goodness

Introductory Neural network classes:

<http://neuralnetworksanddeeplearning.com>

Backpropagation:

- <http://colah.github.io/posts/2015-08-Backprop>
- <http://cs231n.github.io/optimization-2>

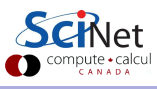